## Writing paper crossword clue >>>CLICK HERE<<<

Writing paper crossword clue

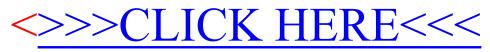